## SAP ABAP table COMT TEXT AS KEY {Key Part of Table COMC TEXT AS Without Client}

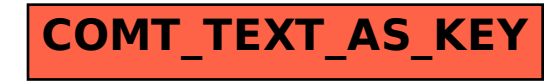